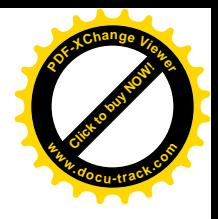

# **A Estimemos el resultado de adiciones y sustracciones**

### **Representemos números en rectas**

**[Guía](http://www.pdfxviewer.com/) 3** 

**Click to buy Now!** 

**<sup>w</sup>ww.docu-track.c<sup>o</sup> <sup>m</sup>**

**<sup>P</sup>DF-XCha<sup>n</sup>g<sup>e</sup> <sup>V</sup>iewe<sup>r</sup>**

Trabaja solo

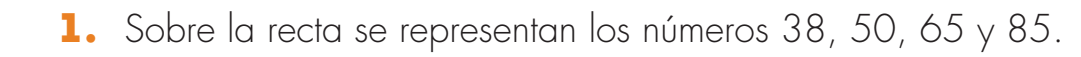

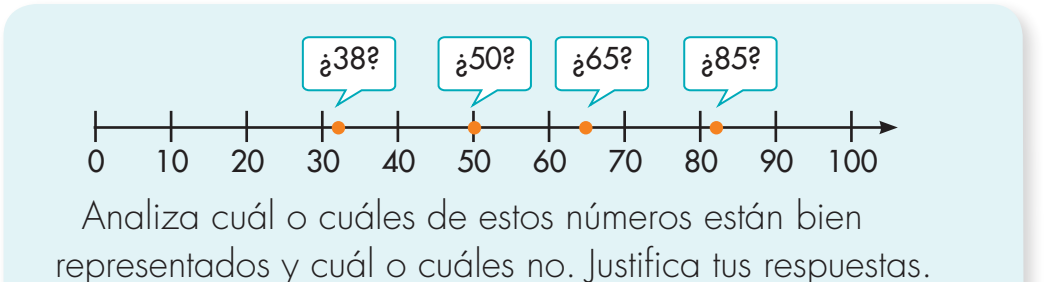

**2.** Sobre la recta se representan los números 350, 500, 930 y 762.

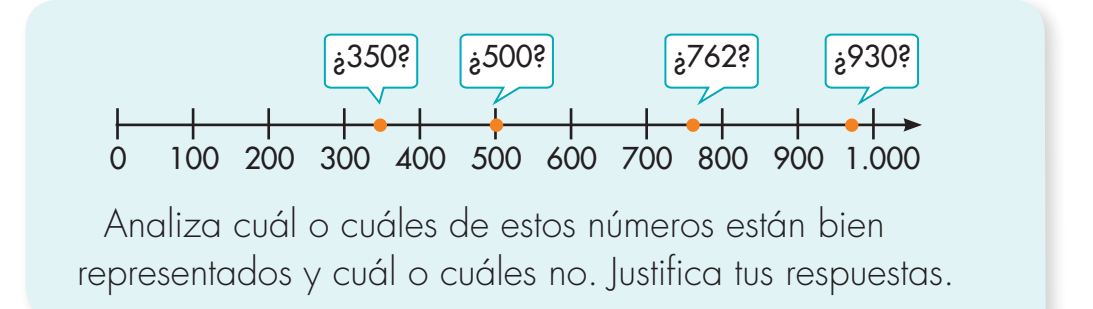

**3.** Sobre la recta se representan los números 2.500, 6.000, 8.200 y 1.350.

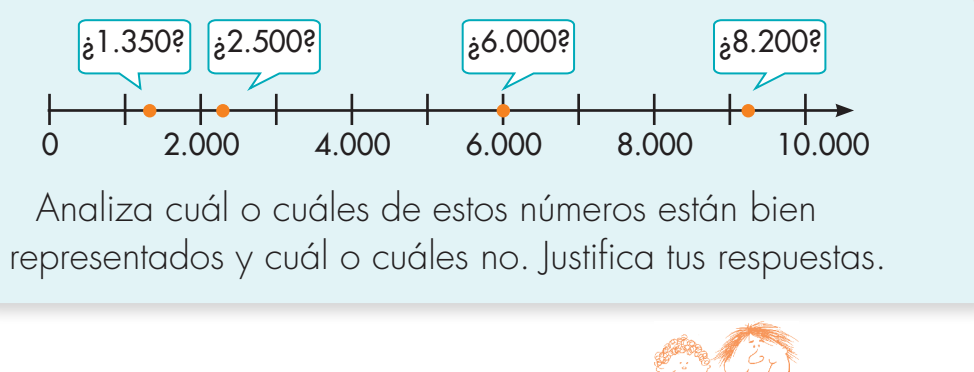

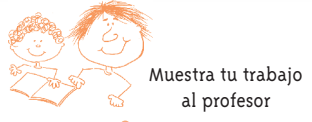

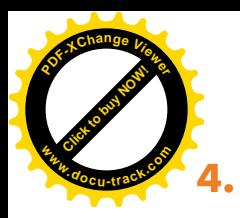

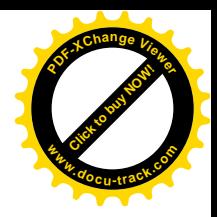

**4.** Haz las rectas en tu cuaderno y representa los números que se indican en cada caso.

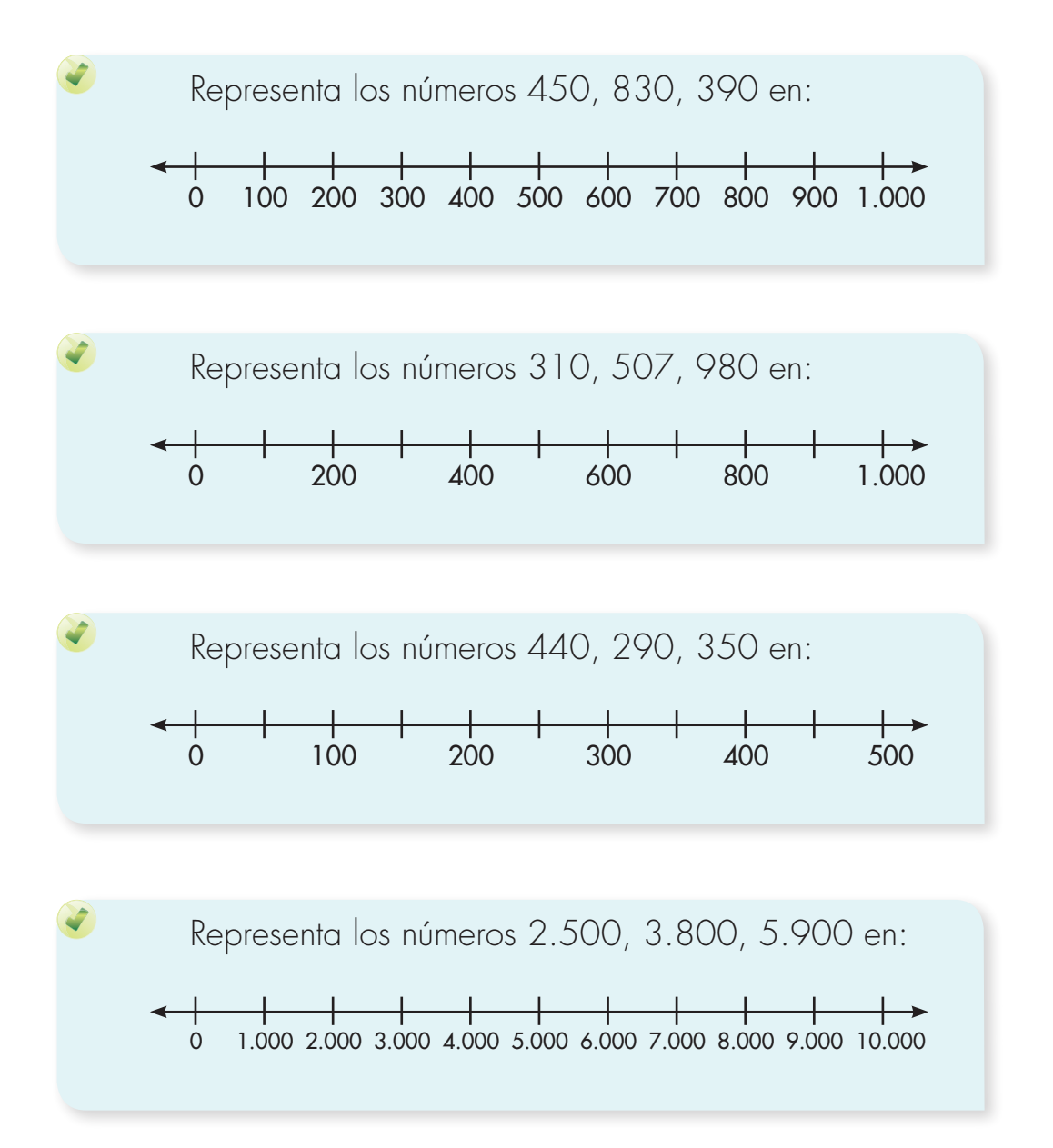

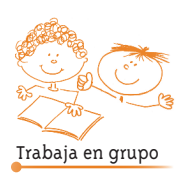

**5.** Comparen sus respuestas.

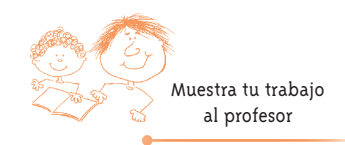

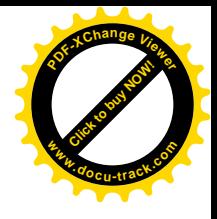

## **Hagamos aproximaciones**

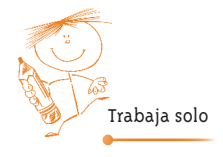

**[Guía](http://www.pdfxviewer.com/) 3** 

**Click to buy Now!** 

**<sup>w</sup>ww.docu-track.c<sup>o</sup> <sup>m</sup>**

**<sup>P</sup>DF-XCha<sup>n</sup>g<sup>e</sup> <sup>V</sup>iewe<sup>r</sup>**

**B**

- **1.** Del par de números que se da en cada caso, selecciona el que está más cerca de 1.358.
- **1.350 y 1.360 1.300 y 1.400 1.000 y 2.000**

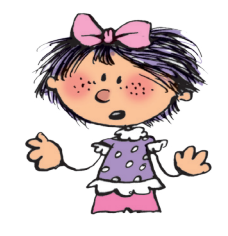

- **2.** Del par de números que se da en cada caso, selecciona el que está más cerca de 2.063.
	- **2.060 y 2.070 2.000 y 2.100 2.000 y 3.000**

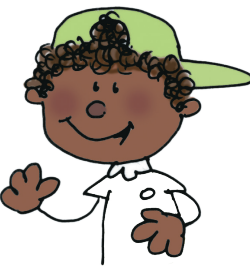

**3.** Ubica el punto en el lugar de la recta que consideres más adecuado.

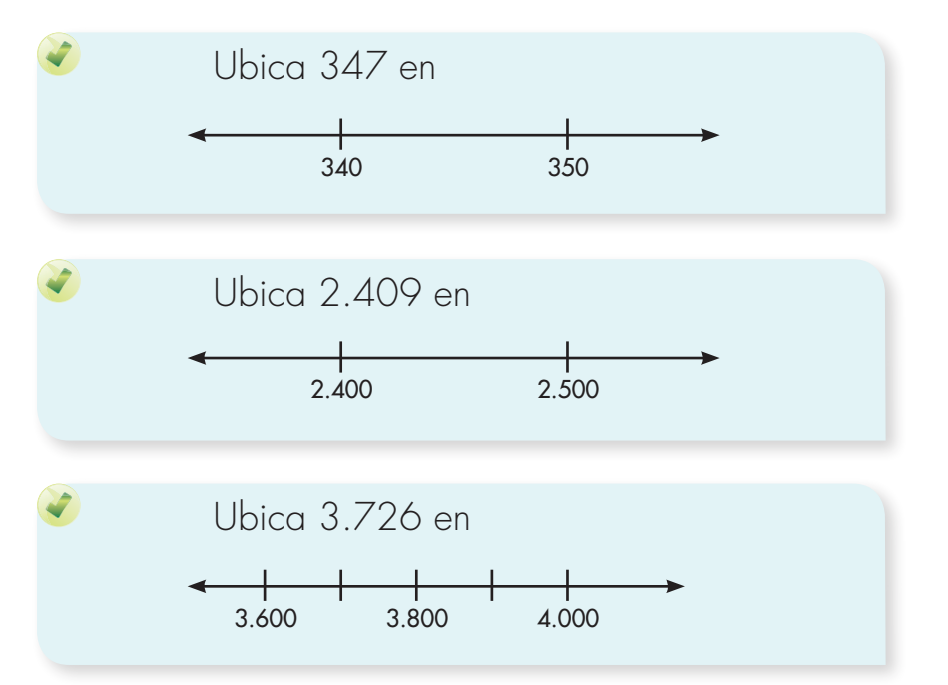

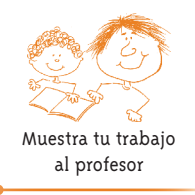

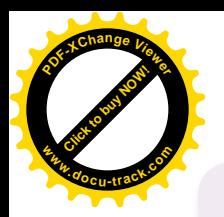

# **[Click to buy NOW!](http://www.pdfxviewer.com/) <sup>P</sup>DF-XCha<sup>n</sup>g<sup>e</sup> <sup>V</sup>iewe<sup>r</sup> <sup>w</sup>ww.docu-track.c<sup>o</sup> <sup>m</sup>**

### Redondeo de un número

Redondear un número es aproximarlo a otro número más cercano que tenga ceros en:

La última cifra si el redondeo se hace a decenas.

Los dos últimas cifras si el redondeo se hace a las centenas. y así sucesivamente.

#### Ejemplo:

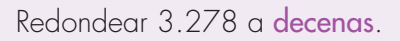

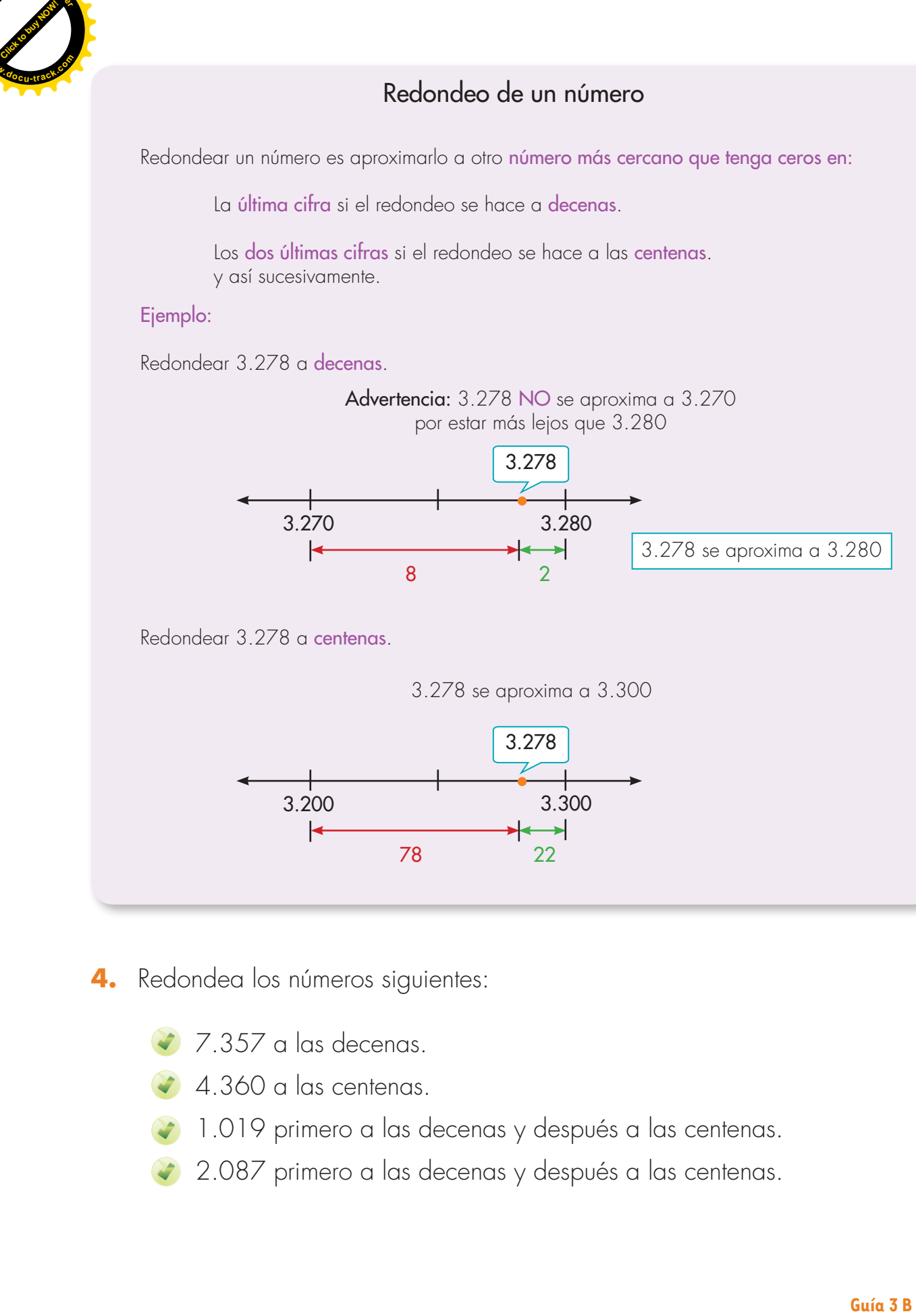

- 4. Redondea los números siguientes:
	- 7.357 a las decenas.
	- 4.360 a las centenas.
	- 1.019 primero a las decenas y después a las centenas.
	- 2.087 primero a las decenas y después a las centenas.

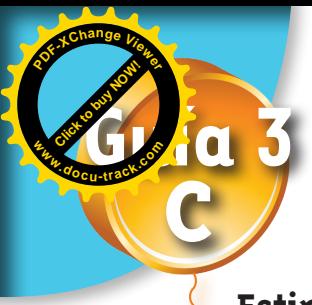

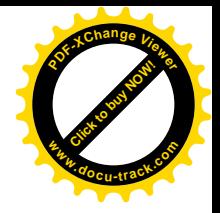

## **Estimemos el resultado de una adición o una sustracción**

### Estimación

Es muy útil saber estimar cuánto más o menos va a ser el resultado de una operación.

Para ello redondeamos los números y calculamos mentalmente el resultado de la operación.

Ejemplo:

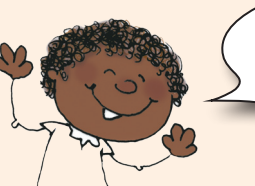

Mariana desea saber más o menos cuántos habitantes más tiene un municipio que otro.

Tabla 1. Número de habitantes

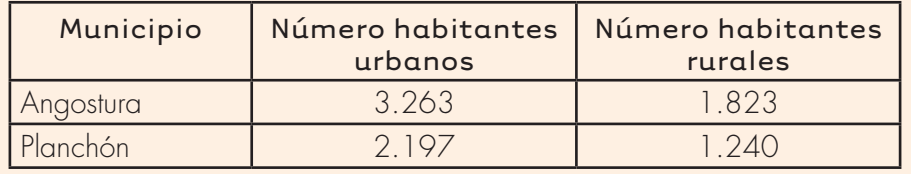

Mariana hace los cálculos mentalmente, para ello redondea a las centenas.

Tabla 2. Redondeo de número de habitantes

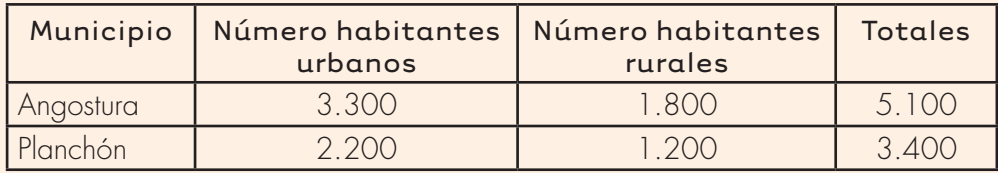

### Entonces Mariana

calcula la sustracción 5.100 **–** 3.400 **=** 1.700

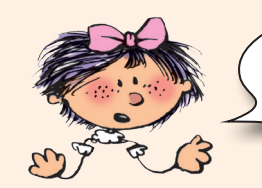

En Angostura hay más o menos 1.700 habitantes más que en el Planchón.

**Matemáticas**

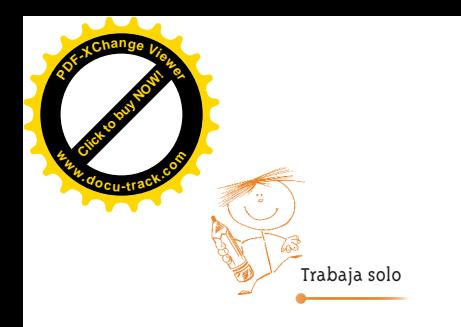

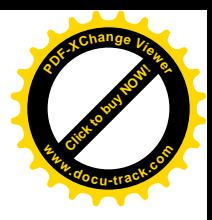

- **1.** ¿Si Alejo redondea los números a las unidades de mil (a los miles) encontrará que el Planchón es el municipio que tiene más habitantes y no Angosturas como concluyó Mariana, cuando redondeó a las centenas? 1. SS Alejo redocted los inferencia de suridacies de nullidative de ministeries de la tradicipio de la tradicipio de la tradicipio de la tradicipio de la tradicipio de la tradicipio de la tradicipio de la tradicipio de la
	- **2.** Estudia si al hacer redondeos diferentes de los números de la tabla 1 se llega a resultados distintos. Para ello haz lo siguiente:
		- Haz los cálculos redondeando a las decenas y di en cuál de los dos municipios hay más habitantes.
		- Haz los cálculos redondeando a los miles y verifica si obtienes que hay más habitantes en el mismo municipio que te resultó cuando redondeaste a las decenas.
		- Escribe tus conclusiones con relación al hecho de si la conclusión sobre cuál de los dos municipios tiene más habitantes depende del tipo de redondeo que se haga.
	- **3.** Redondea a decenas y a centenas, según te parezca, para estimar el resultado de las operaciones siguientes:
		- 347 **+** 256
		- 5.327 **–** 2.946
		- 4.286 **+** 973
		- 7.053 **–** 459
		- 1.248 **+** 3.714

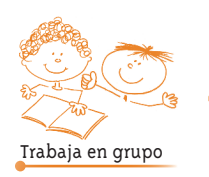

**4.** Comparen sus procedimientos y resultados.

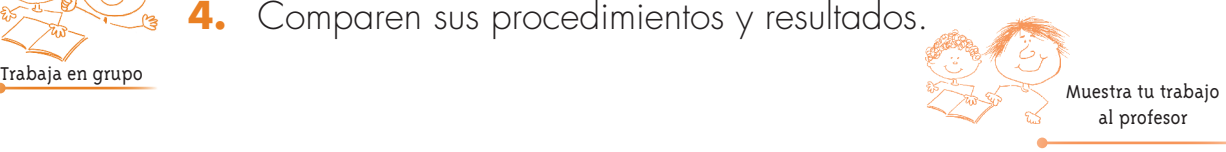

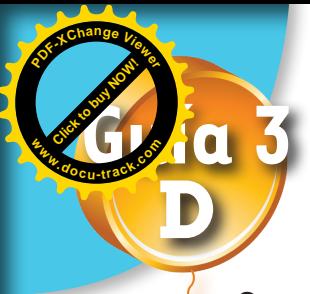

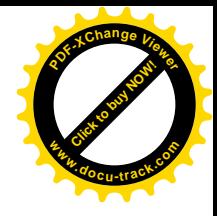

### **Conozcamos cómo se representaban las cantidades antes de inventar símbolos**

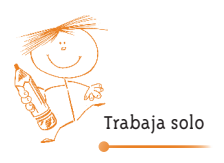

#### **1.** Lee el siguiente texto:

*Antes de lograr la invención de un sistema de signos escritos, así como los que usamos actualmente, la humanidad utilizó objetos para recordar las cantidades y hacer cuentas.*

*Los arqueólogos en sus excavaciones han encontrado pequeños guijarros en barro o arcilla, de formas distintas, que se utilizaban para representar las cantidades.*

*La civilización Sumeria que existió hace más o menos 8.000 años; ¡sí, leíste bien!, eso fue hace mucho tiempo, utilizaba guijarros como los del dibujo para representar lo que para nosotros tiene los valores de 1, 10, 60, 600, etc.*

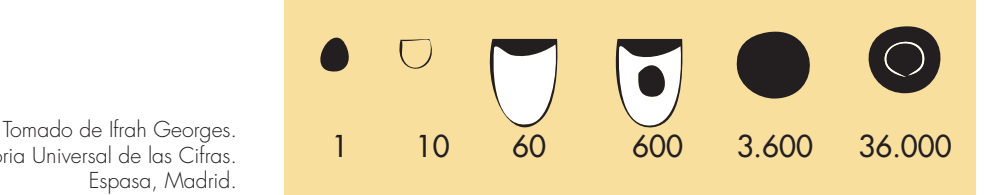

Historia Universal de las Cifras. Espasa, Madrid.

> *Para representar una cantidad seguramente echaban en algo parecido a una bolsa varias de estas piezas hasta completar la cantidad.*

*El sistema de los sumerios aunque para nosotros resulta incómodo representó un gran avance para la humanidad; las personas ya no tenían que hacer como el hombre primitivo, cargar una pepa por cada cosa que contaba, ahora con un único guijarro podían representar sesenta cosas, o con otro, tres mil seiscientos, o incluso treinta y seis mil -¡qué tal que nosotros en lugar de escribir símbolos en una hoja tuviéramos que cargar con bolsas llenas de estos guijarros!-.*

*El sistema sumerio era muy parecido a lo que nosotros hicimos en los grados primero y segundo, cuando trabajamos con placas, barras y cuadros. Es como si en ese momento no las hubiéramos dibujado sino que tuviéramos que cargar con esas fichas en una bolsa.*

**2.** Imagina que vives en la época de esta civilización, dibuja cómo representarías las cantidades siguientes de ovejas:

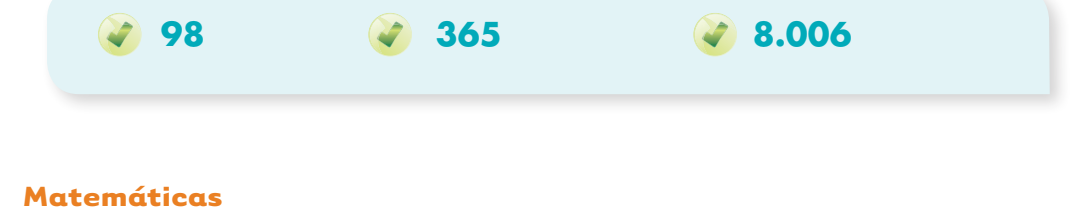